*2013 № 2 (72)* 

*УДК 621.315.6*

# **ПРОГНОЗИРОВАНИЕ РЕЦИДИВА РАКА ЯИЧНИКОВ НА ОСНОВЕ КОМПЬЮТЕР-АССИСТИРОВАННОГО МОРФОМЕТРИЧЕСКОГО ИССЛЕДОВАНИЯ**

### М.В. СПРИНДЖУК, А.В. ШУКЕЛОВИЧ, А.П. КОНЧИЦ

*Объединенный институт проблем информатики НАН Беларуси, Сурганова, 6 , Минск, 220012, Беларусь*

*Поступила в редакцию 5 июля 2012*

Разработана методика морфометрического исследования на основе обработки изображений с помощью оригинально сконструированного программного обеспечения. Для обоснования внедрения таких методов в клиническую практику необходимо выполнить широкомасштабные исследования, где объектами изучения будут опухоли на ранних стадиях развития.

*Ключевые слова:* ангиогенез, лимфангиогенез, обработка изображений, метод опорных векторов, графы случайного леса, корреляция.

## **Введение**

Целями исследования были изучение проблемы морфометрии лимфангиогенеза (роста лимфатических капилляров) применением алгоритмов анализа гистологических изображений [1–3] и выяснение возможностей морфометрии для предсказания факта рецидива рака яичников по данным обработки патогистологических изображений, окрашенных различными гистологическими маркерами. Исследование выполнялось в рамках международного проекта МНТЦ (Международный научно-технический центр) № 51682.

## **Материалы и методы исследования**

Исследование выполнялось по материалам Онкологического Диспансера г. Минска в течение 33 месяцев с 2009 по 2012 годы. Препараты были приготовлены из хирургически удаленных опухолей. Образцы опухолей хранились в замороженном виде. Препараты окрашивались маркерами D2-40, СD31, Ki-67. Изображения были получены при помощи микроскопа «Leica DMD 108» с операционной системой Linux. Снимки были получены вручную, без сканера, 150 изображений, которые в основном визуально соответствовали области максимальной васкуляризации по зрительному оценочному решению одного исследователя, как квадрат на увеличении х40, а затем сняты х200. После этого были отобраны изображения, исключительно содержащие околоoпухолевую зону (10 шт.). Все изображения были сохранены в формат Tiff, приемлемый для программного обеспечения. В исследовании применялось два программных пакета. Первое программное обеспечение было написано на языке Python и использовало библиотеки функций Scipy [4], Mahotas [5] и OpenCV [6]. Скрипт-программа была перемещена в каждую папку с изображениями командами Windows СMD, а затем автоматически запускалась программой на языке Linux Bash (cм. листинг 1–4). Второй продукт, написанный на Delphi, вычислял значение цветности, доли мелких объектов сосудистой сети, доли крупных объектов сосудистой сети, относительной площади, занимаемой сосудами, и однородности сосудов для изображений, прокрашенных маркером D2-40. Программное обеспечение произвело список числовых величин, который был импортирован в таблицу CSV специальной программой, написанной на языке Java. Статистическое исследование выполнялось преимущественно программ-М.В. СПРИНДЖУК, А.В. ШУКЕЛОВИЧ, А.П. КОНЧИЦ<br> *Объединенный институт проблем информатися ИАН Беларусе,*<br> *Буканова, 6. Мниск, 22002, Беларусе,*<br> *Беларусе, Видру 2012*<br> **Грудботин методика и весно постоянны на сенее обрабо** 

ным пакетом STATISTICA 7.0. и пакетами R (см. листинг 3). Его основная концепция заключалась в моделях случайного леса, опорных векторов, дискриминантного анализа, где параметрам изображений придавалось значение предсказательных факторов, а факту наличия рецидива карциномы яичников - исхода.

### Обсуждение результатов исследования

Алгоритмы обработки изображений текстуры Харалика показали относительную наибольшую предиктивную ценность для маркера CD31. Наше исследование выявило сравнительные различия в точностях классификации методом опорных векторов и дискрминантным анализом при применении различных гистохимических маркеров и параметров-свойств изображений. Мы обнаружили значительные предсказательные возможности нескольких признаков Харалика (Haralick) (см. рис 1-2), посчитанных в различных векторах пространства изображений (для маркера Ki-67 – Haralick 9-й признак, 7-ой вектор, CD31 – Haralick 8 8 и для D240 – Haralick 7 10, соответственно). Числовые значения моментов Xy, полученных в результате обработки изображений лимфангиогенеза, показали низкую точность модели классификации. Наибольшая точность классификации модели опорных векторов была выявлена для группы опухолевых образцов, окрашенных маркером CD31. Кі-67 маркер с первым параметром Haralick показал наименьшую неправильную классификацию дискриминантного анализа (см. таблицу).

Проблема точности морфометрии - относительная случайность выбора участка опухоли и различная репрезентативность разных ее частей. Вторая трудность - субъективный отбор изображений с максимальным количеством сосудов. Третья проблема заключается в обоснованном подборе алгоритмов для обработки изображений. Чтобы программное обеспечение не было похоже на генератор случайных чисел, необходимо применять алгоритмы, имеющие определенный патоморфологический смысли, и желательно имплементировать математическую основу алгоритма в виде кода самому и тестировать программу на предмет одинаковых результатов несколько раз.

Моменты Ху оказались несостоятельными при оценке их прогностической значимости методами опорных векторов, случайного леса, дискриминантного анализа, бинарной логистической регрессии и корреляции Спирмана. Первичное вычисление прогностического значения признаков Харалика в отношении предсказания факта рецидива рака яичников показало положительный результат, но только при применении методов случайного леса, опорных векторов и дискриминантного анализа. Расчеты проводились для усредненных значений признаков в различных векторах. Однако применение корреляционных моделей логистической и пошаговой регрессий не показали значимой предсказательной эффективности параметров Харалика  $(p > 0.05)$ . Таким образом, основной результат настоящего исследования – выявление стабильного прогностического параметра изображений, которым оказалась однородность сосудистой сети лимфатических капилляров (см. рис. 3: Результаты получены на основе вычисления модели графов случайного леса (random forest analysis, переменные подписаны слева направо).

Значения этого фактора показали свою прогностическую значимость при применении различных статистических подходов, что свидетельствует о том, что этот морфометрический признак заслуживает дальнейшего изучения и развития в виде разработки программного обеспечения.

Листинг 1. Программа вычисления признаков Харалика на языке Python.

import mahotas import glob from scipy import ndimage import numpy as np import scipy import pylab import pymorph import mahotas import numpy

f = open('batchoutput.csv', 'w') # открываем файл для записи результата вычисления for filename in glob.iglob ('\*.tif'):  $img = mahotas.inread (filename)$  $cancer = mahotas.features.haralick (img)$ srednee =  $sum(cancer)/len(cancer))$ # считает среднее от результата print srednee f.write(str(srednee))  $f.close()$ 

Листинг 2. Программа вычисления моментов Ху.

```
import opency
import cv
import glob
import numpy
f = open('momentsbatchoutput.csv', 'w') # открываем файл для записи результата вычисления
for filename in glob.iglob ('*.tif'):
img = cv.LoadImageM(filename, cv.CV_LOAD_IMAGE_GRAYSCALE)# прочтение изображения
cancer = cv.GetHuMoments(cv.Moments(img)) # вызов функции обработки изображений
arr = \text{numpy.array}([cancer])srednee = \text{numpy}. mean(arr)# вычисление среднего
print srednee
f.write(str(srednee))
f.close()
```
Листинг 3. Пример кода для вычисления классификации метода опорных векторов (язык R, библиотека функций e1071) [7, 8].

```
bcdata <- read.table ('С:\\Documents and Settings\\Matvey\\Pабочий
\text{CTOJ}\SVM_R\text{covc}.tab', sep = "\\t", dec =",", header = TRUE)names(bcdata)
show(bcdata)
library(e1071)# Исключаем столбцы с ФИО
bcdata <- bcdata[. -c(9, 10, 11)]
databcall <- subset(bcdata,select=c(-Homogen,-Relapse))
classesbcall \leq subset(bcdata, select = Relapse)databctrain <- databcall[1:55]# Тут указываем, что номер класса - это фактор
classesbctrain <- factor(classesbcall[1:55,])
databctest <- databcall[56:81]# Для классов в тестовой выборке тоже делаем их факторами
classesbctest <- classesbcall[56:81,]
model <- svm(databctrain, classesbctrain)
pred <- predict(model, databctest)
table(pred,t(classesbctest))
```
Листинг 4. Код Linux Bash для автоматического запуска скрипта обработки изображений.

ls -1d /media/SAMSUNG/Hot spots ovarian cancer 2012/\*/ while read i  $d<sub>o</sub>$ pushd "\$i" python ./Sof1.py # это название скрипта popd done

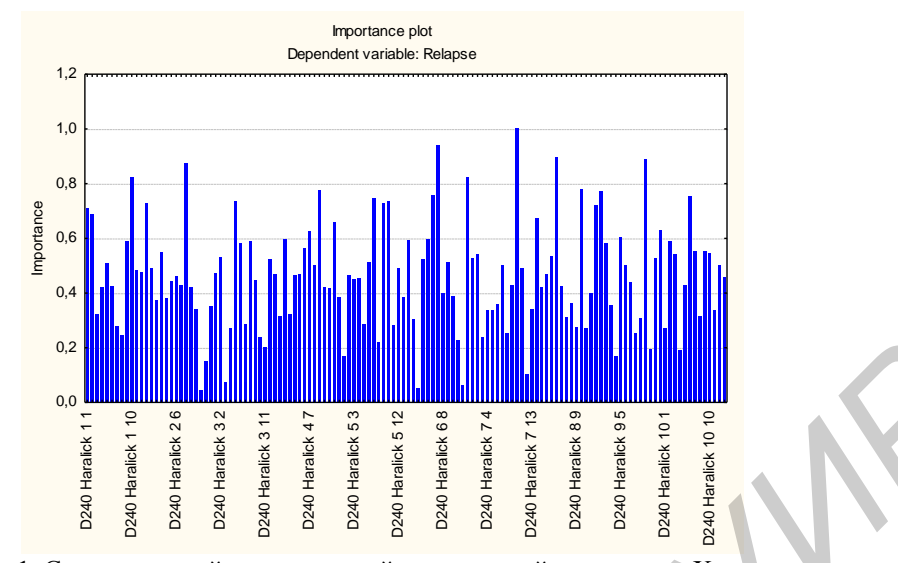

Рис. 1. Сравнительный предикторный вес значений параметров Харалика для маркера D240

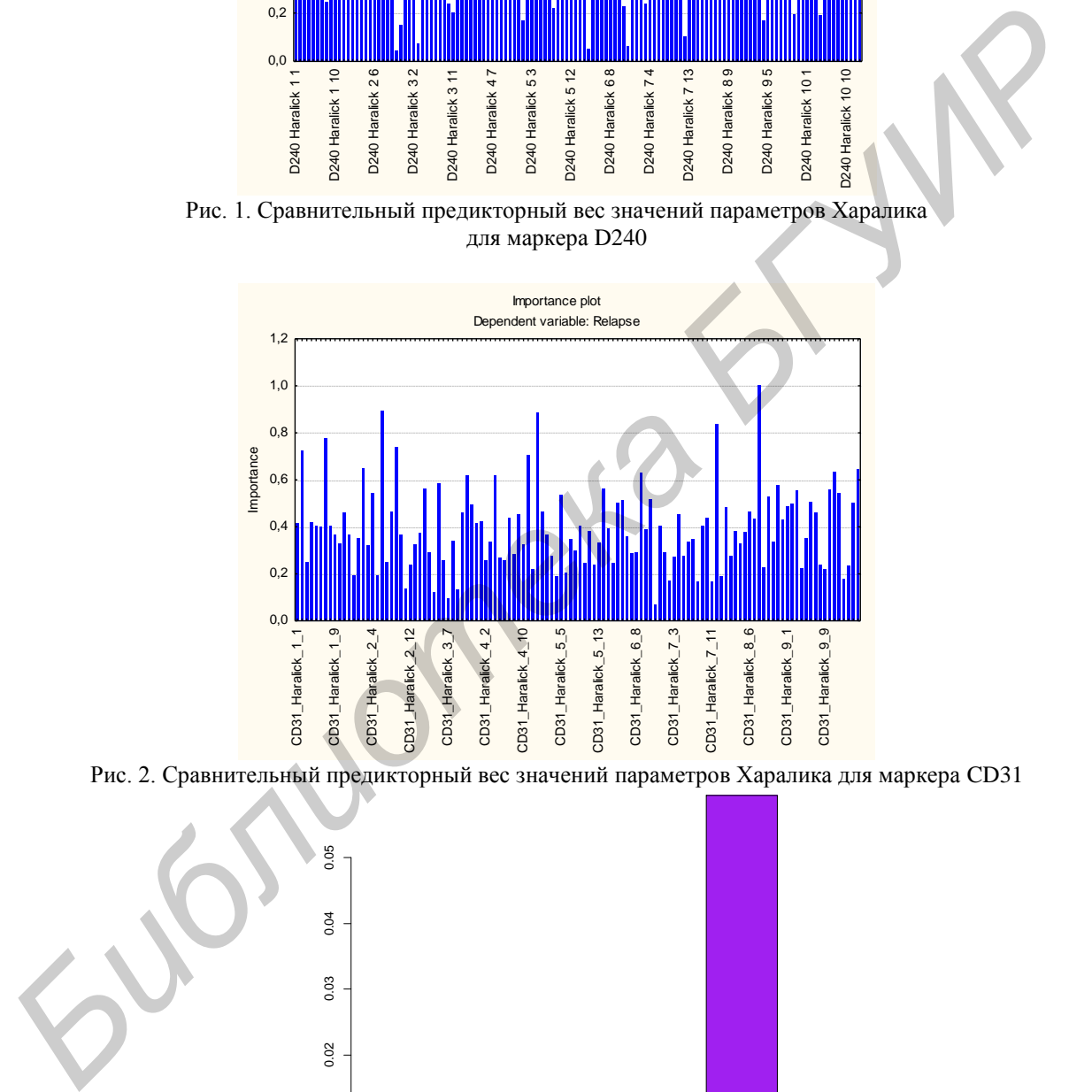

Рис. 2. Сравнительный предикторный вес значений параметров Харалика для маркера CD31

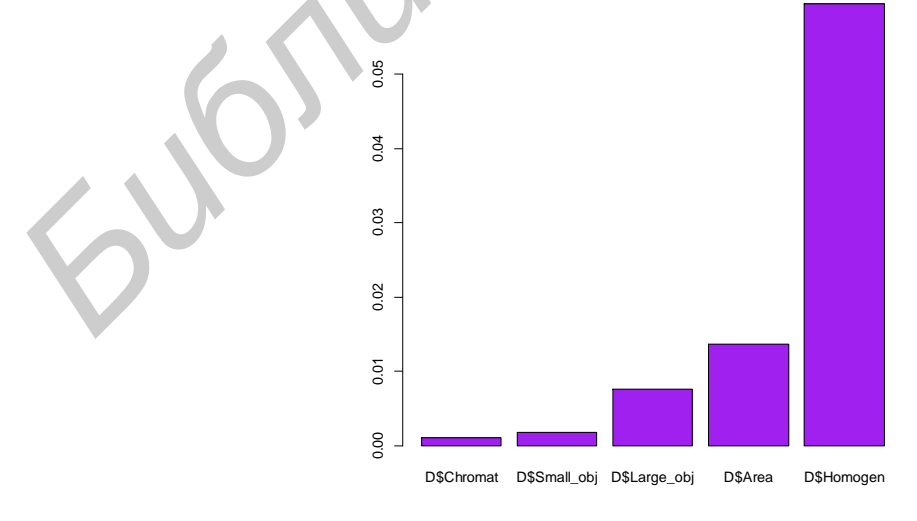

Рис. 3. График, представляющий сравнительное прогностическое значение цветности, доли мелких объектов сосудистой сети, доли крупных объектов сосудистой сети, относительной площади, занимаемой сосудами, и однородности сосудов

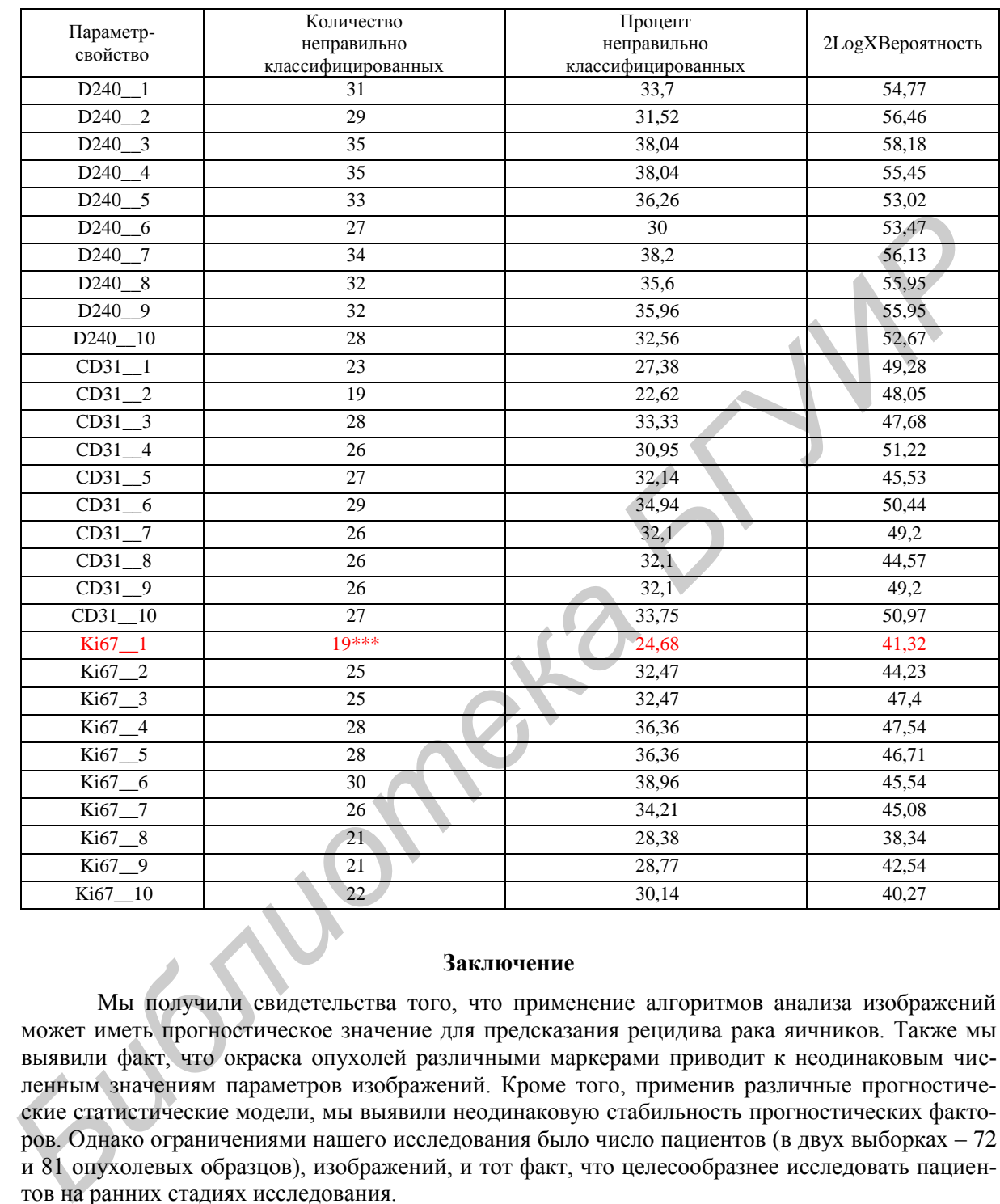

#### **Таблица дискриминантного анализа для предсказания факта рецидива рака яичников (указано название маркера и номер признака Харалика)**

## **Заключение**

Мы получили свидетельства того, что применение алгоритмов анализа изображений может иметь прогностическое значение для предсказания рецидива рака яичников. Также мы выявили факт, что окраска опухолей различными маркерами приводит к неодинаковым численным значениям параметров изображений. Кроме того, применив различные прогностические статистические модели, мы выявили неодинаковую стабильность прогностических факторов. Однако ограничениями нашего исследования было число пациентов (в двух выборках – 72 и 81 опухолевых образцов), изображений, и тот факт, что целесообразнее исследовать пациентов на ранних стадиях исследования.

# **PROGNOSIS OF THE RELAPSE OF OVARIAN CANCER BASED ON THE COMPUTER-ASSISTED MORPHOMETRIC STUDY OF OVARIAN CARCINOMA SAMPLES STAINED WITH VARIOUS HISTOCHEMICAL MARKERS**

### M.V. SPRINDZUK, A.V. SHUKELOVICH, A.P. KONCHITS

#### **Abstract**

An experience in lymphangiogenesis morphometry applying their original software is described. For the implementation in clinical practice protocols, it is necessary to carry out a large-scale studies, where the objects of research are in the earliest stages of pathology.

## **Список литературы**

1*. Cruz-Roa A., Caicedo J.C., Gonzalez F.A.* // Artif Intell Med. 2011. № 2. P. 91–106.

2. *Di Ieva A.* // Microvascular Research. 2010. № 3. P. 522–533.

*Библиотека БГУИР*

3. *Wootton R., Springall D.R., Polak J.M.* Image analysis in histology: Conventional and confocal microscopy. Сambridge,1995.

4. Библиотека функций Scipy. [Электронный ресурс]. – Режим доступа: http://numpy.scipy.org/. – Дата доступа: 01.09.2012.

5. Библиотека функций Mahotas. [Электронный ресурс]. – Режим доступа: http://pypi.python.org/pypi/mahotas. – Дата доступа: 01.09.2012.

6. Библиотека функций OpenCV. [Электронный ресурс]. – Режим доступа: http://opencv.willowgarage.com/wiki/PythonInterface. – Дата доступа: 01.09.2012.

7. Пакет языка R для вычисления опорных векторов. [Электорнный ресурс]. – Режим доступа: http://cran.rproject.org/web/packages/e1071/index.html/. – Дата доступа: 01.09.2012.

8. Ресурсы языка R. [Электронный ресурс]. – Режим доступа: http://www.r-project.org. – Дата доступа: 01.09.2012.